| lail Calendar <b>Docume</b> | ents Sites Groups Contacts More -                                                                                                    |                                                              |                                                   |                                                  |                                                 |                                          | daigl@brightonk                                          | 12.com - 🕇                   |
|-----------------------------|----------------------------------------------------------------------------------------------------|--------------------------------------------------------------|---------------------------------------------------|--------------------------------------------------|-------------------------------------------------|------------------------------------------|----------------------------------------------------------|------------------------------|
|                             | Home ×                                                                                                    |                                                              | x 👻 🔍                                             |                                                  |                                                 |                                          |                                                          |                              |
| Docs                        |                                                                                                    |                                                              | lick on yc                                        | our docum                                        | nent.                                           |                                          | Sort 👻                                                   | ¢ -                          |
| CREATE 🛕                    | TITLE                                                                                                    |                                                              |                                                   |                                                  | OWNER                                           |                                          | LAST MODIFIED                                            |                              |
|                             | 🗌 🙀 🔚 Google Docs Refresher Survey                                                                                                    | Y                                                            |                                                   |                                                  | me                                              |                                          | 2:16 pm me                                               |                              |
| Home<br>Starred             | 🗌 👷 😐 Google Docs PD Feedback Surv                                                                                                    | vey Session #2                                               |                                                   |                                                  | me                                              |                                          | 1:31 pm me                                               |                              |
| ail Calandar <b>Docum</b> o | ents Sites Groups Contacts More -                                                                                                    |                                                              |                                                   |                                                  |                                                 |                                          | daigl@brightonk                                          | 12 com - <b>1</b>            |
|                             |                                                                                                    | Your scr                                                     | een will o                                        | pen up to                                        | o a                                             |                                          | daigi@blightolik                                         | 12.00111 • 1                 |
| •                           | Refresher Survey 🖄                                                                                                    | spreads                                                      | heet. This                                        | spreadsh                                         | leet will h                                     | ave                                      | a                                                        | Share                        |
|                             | Image: International Data Point (c) Heip   Image: International Data Point (c) Heip   Image: International | any of th                                                    | ne results                                        | already r                                        | eported.                                        |                                          |                                                          |                              |
| < Timestamp<br>A            | B C D                                                                                                    | E                                                            | F                                                 | G                                                | Н                                               | I                                        | Show all f                                               | formulas<br>K                |
| 1<br>Timestamp              | Please rate<br>knowledg<br>Google D<br>What is your Which group are<br>name? are you in? this school                                                                                                    | e of What are the<br>ocs advantages to<br>ur PD using Google | I think I would<br>use [Google<br>documents (Word | l think I would<br>use [Google<br>Presentations] | l think I would<br>use [Google<br>Spreadsheets] | l think I would<br>use [Google<br>Forms] | What would you<br>like to learn<br>about Google<br>Docs? | How long<br>you be<br>teachi |
|                             |                                                                                                    |                                                              | *                                                 |                                                  |                                                 |                                          |                                                          |                              |
|                             |                                                                                                    |                                                              |                                                   |                                                  |                                                 |                                          |                                                          |                              |
|                             |                                                                                                    |                                                              |                                                   |                                                  |                                                 |                                          |                                                          |                              |
|                             | B C                                                                                                    |                                                              | - 101                                             | dit your fo<br>the "Fori                         |                                                 |                                          | Form"                                                    | ulas<br>K                    |
| 1<br>Timestamp              | What is your Which grc<br>name? Are you Show summary of                                                                                                    | es to<br>ogle                                                | I think I would<br>use [Google<br>documents (Word | l think I would<br>use [Google<br>Presentations] | l think I would<br>use [Google<br>Spreadsheets] | l think I would<br>use [Google<br>Forms] | What would you<br>like to learn<br>about Google<br>Docs? | How long<br>you be<br>teachi |
|                             | ✓ Accepting respon                                                                                                    | ISES                                                         | \$<br>                                            |                                                  |                                                 |                                          |                                                          |                              |
|                             | Delete form                                                                                                    |                                                              |                                                   |                                                  |                                                 |                                          |                                                          |                              |
|                             |                                                                                                    |                                                              |                                                   |                                                  |                                                 |                                          |                                                          |                              |
| 🕂 Add item 🔻                | Theme: Plain                                                                                                    |                                                              | Email this form                                   | See response                                     | es – More act                                   | ions –                                   |                                                          |                              |
|                             | ers to edit responses. <u>What's this?</u>                                                                                                    | -                                                            |                                                   |                                                  |                                                 |                                          |                                                          |                              |
|                             | Brighton Area Schools sign-in to view this<br>cally collect respondent's Brighton Area Se                                                                                                    |                                                              |                                                   |                                                  |                                                 |                                          |                                                          |                              |
| Google                      | Docs Refresher Survey                                                                                                    |                                                              |                                                   |                                                  |                                                 |                                          |                                                          |                              |
|                             | wer each question                                                                                                    |                                                              |                                                   |                                                  |                                                 |                                          |                                                          |                              |
| T lease ans                 |                                                                                                    |                                                              |                                                   |                                                  |                                                 |                                          |                                                          |                              |
| What is you                 | ur name? *                                                                                                    |                                                              |                                                   |                                                  | 1                                               |                                          |                                                          |                              |
|                             |                                                                                                    |                                                              | Yo                                                | our form v                                       | vill then c                                     | pen up i                                 | nto a                                                    |                              |
| -                           | up are are you in? *                                                                                                    |                                                              |                                                   | ndow jus                                         |                                                 |                                          |                                                          |                              |
|                             | 1: Room B-8: A-K<br>2: B-32/A-17: L-Z                                                                                                    |                                                              |                                                   | eated the                                        |                                                 |                                          | - /                                                      |                              |
| Please rate                 | e your knowledge of Google Docs prior to                                                                                                    | your PD this school                                          |                                                   |                                                  |                                                 |                                          |                                                          |                              |
|                             |                                                                                                    | 4 5                                                          | n uning it extern                                 | wolu op d wester                                 | d with all time -                               | of                                       |                                                          |                              |
| I didn't ev                 | ven know what Google docs<br>was © © ©                                                                                                    | I had bee<br>documen                                         | n using it extens<br>its                          | sively and worke                                 |                                                 | of<br>ture Fffe                          |                                                          |                              |
| 1                           |                                                                                                    |                                                              |                                                   |                                                  | Can                                             | nurê Hîtê                                |                                                          |                              |

When you return to a form that you have been working on, you may be surprised what you see.

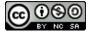